## **BAB III**

# **METODE PENELITIAN**

# **A. Jenis dan Pendekatan Penelitian**

Metode yang digunakan dalam penelitian ini adalah metode penelitian kuantitatif yang bersifat asosiatif atau hubungan. Penelitian asosiatif merupakan penelitian yang bertujuan untuk mengetahui hubungan atau pengaruh antara dua variabel atau lebih (Sugiono, 2016:111). Hubungan yang akan diteliti dalam penelitian ini adalah penelitian kausal (Sebab-akibat) atau hubungan variabel X mempengaruhi variabel Y, Pemilihan jenis penelitian ini didasarkan atas pertimbangan bahwa penelitian ini menguraikan dan menjelaskan data-data yang telah diolah dan dianalisis.

Jenis penelitian yang digunakan adalah penelitian lapangan, yaitu penelitian yang dilakukan dengan terjun langsung ke lapangan untuk meneliti pengaruh factor budaya, social, pribadi dan psikologi terhadap keputusan nasabah dalam memilih tabungan haji di Bank Syariah Indonesia. Pendekatan yang dilakukan dengan pendekatan kuantitatif, sehingga ada data yang didapat adalah data kuantitatif, yaitu data yang berupa bilangan atau angka dan analisis secara statistik. Penelitian kuantitatif dapat diartikan sebagai metode penelitian yang berlandaskan pada filsafat positivisme, digunakan untuk meneliti pada populasi atau sampel tertentu, pengumpulan data menggunakan instrumen penelitian, analisis data bersifat kuantitatif/statistik, dengan tujuan untuk menguji hipotesis yang telah ditetapkan. (Sugiono, 2016:114)

#### **B. Lokasi Penelitian**

Penelitian ini dilakukan kepada masyarakat kelurahan Batu Bua di Kabupaten Murung Raya Kalimantan Tengah yang memilih tabungan haji di Bank Syariah Indonesia cabang Muara Teweh. Adapun alasan mengambil lokasi penelitian di kelurahan Batu Bua, karena berdasarkan observasi awal ditemukan banyaknya masyarakat Kelurahan Batu Bua yang berpindah menabung dari yang awalnya menabung di Bank Konvensional memilih pindah tabungan haji dan ada juga yang baru pertama kali mendaftar tabungan haji ke Bank Syariah Indonesia cabang Muara Teweh.

### **C. Populasi dan Sampel**

1. Populasi

Populasi adalah wilayah generalisasi yang terdiri atas dari objek atau subjek yang menjadi kualitas dan karakteristik tertentu yang ditetapkan oleh peneliti untuk dipelajari dan kemudian ditarik kesimpulannya (Sugiyono,2016:80). yang menjadi populasi dalam penelitian ini adalah 36 nasabah yang menabung di Bank Syariah Indonesia.

2. Sampel

Sampel adalah bagian dari jumlah dan karakteristik yang di miliki oleh populasi tersebut. Bila populasi besar dan peneliti tidak mungkin mempelajari semua yang ada pada populasi, misalnya karena keterbatasan dana, tenaga dan waktu, maka peneliti dapat menggunakan sampel dari populasi itu. jika jumlah populasinya kurang dari 100 orang, maka jumlah sampelnya diambil secara keseluruhan, tetapi jika populasinya lebih besar dari 100 orang, maka bisa diambil 10-15% atau 2025% dari jumlah populasinya (Suharsimi,2012:104). maka peneliti harus menggunakan semua anggota populasi. Karena jumlah populasi adalah 36 nasabah maka semua anggota populasi dijadikan sampel penelitian.

# **D. Sumber Data**

Sumber data yang digunakan dalam penelitian ini adalah sebagai berikut :

1. Data Primer

Data Primer adalah data-data yang berasal dari sumber data utama, yang berwujud tindakan sosial, kata-kata dari pihak yang terlibat dalam melakukan pembukaan tabungan haji. Data primer ini akan diperoleh melalui informan tertentu yang dipilih secara *purposive.* Penentuan responden dilakukan terhadap beberapa responden yang memenuhi kriteria tabungan haji di Bank Syariah Indonesia yaitu mereka yang terlibat membuka tabungan haji di Bank Syariah Indonesia.

2. Data Sekunder

Data Sekunder yaitu data yang berasal dari sumber-sumber berupa data nasabah yang berhubungan dengan pembukaan tabungan haji, hasil penelitian, artikel ilmiah, buku (*literature*), skripsi, jurnal dan lain-lain yang relevan dengan penelitian ini.

# **E. Teknik Pengumpulan Data**

1. Dokumentasi

Dokumentasi digunakan untuk mendapatkan informasi non manusia, sumber informasi (data) non manusia ini berupa catatancatatan, pengumuman, instruksi, aturan-aturan, laporan, keputusan atau

surat lainnya, catatan-catatan dan arsip-arsip yang ada kaitannya dengan fokus penelitian. Dokumentasi penulis gunakan sebagai instrumen utama untuk memperoleh semua data-data yang berhubungan dengan gambaran umum keputusan nasabah Bank Syariah Indonesia.

2. Kuesioner

Kuesioner adalah daftar pernyataan tertulis yang diajukan kepada responden (nasabah). Dalam penelitian ini yang digunakan adalah *close questionnaire* dimana pilihan jawaban telah dirancang dan ditetapkan oleh peneliti.

# **F. Operasional Variabel Penelitian**

| <b>Variabel</b> | <b>Definisi Operasional</b> |    | <b>Indikator</b> | <b>Skala</b> |
|-----------------|-----------------------------|----|------------------|--------------|
|                 | Faktor penentu keinginan    | a. | Sub Budaya       |              |
| Budaya $(X1)$   | dan perilaku seseorang      |    | b. Kelas Sosial  | Likert       |
|                 | yang paling mendasar.       |    |                  |              |
|                 | Wells dan Prensky (1996)    | a. | Kelompok         |              |
|                 | menyatakan bahwa kelas      |    | kecil            |              |
|                 | sosial mengacu pada         |    | b. Keluarga      |              |
| Sosial $(X2)$   | posisi tertentu dalam       |    | c. Peran Status  | Likert       |
|                 | struktur sosial dan         |    | Sosial           |              |
|                 | ekonomi suatu               |    | Konsumen         |              |
|                 | masyarakat, yang            |    |                  |              |
|                 | didasarkan pada kriteria    |    |                  |              |
|                 |                             |    |                  |              |

**Tabel 3.1 Operasional Variabel Penelitian**

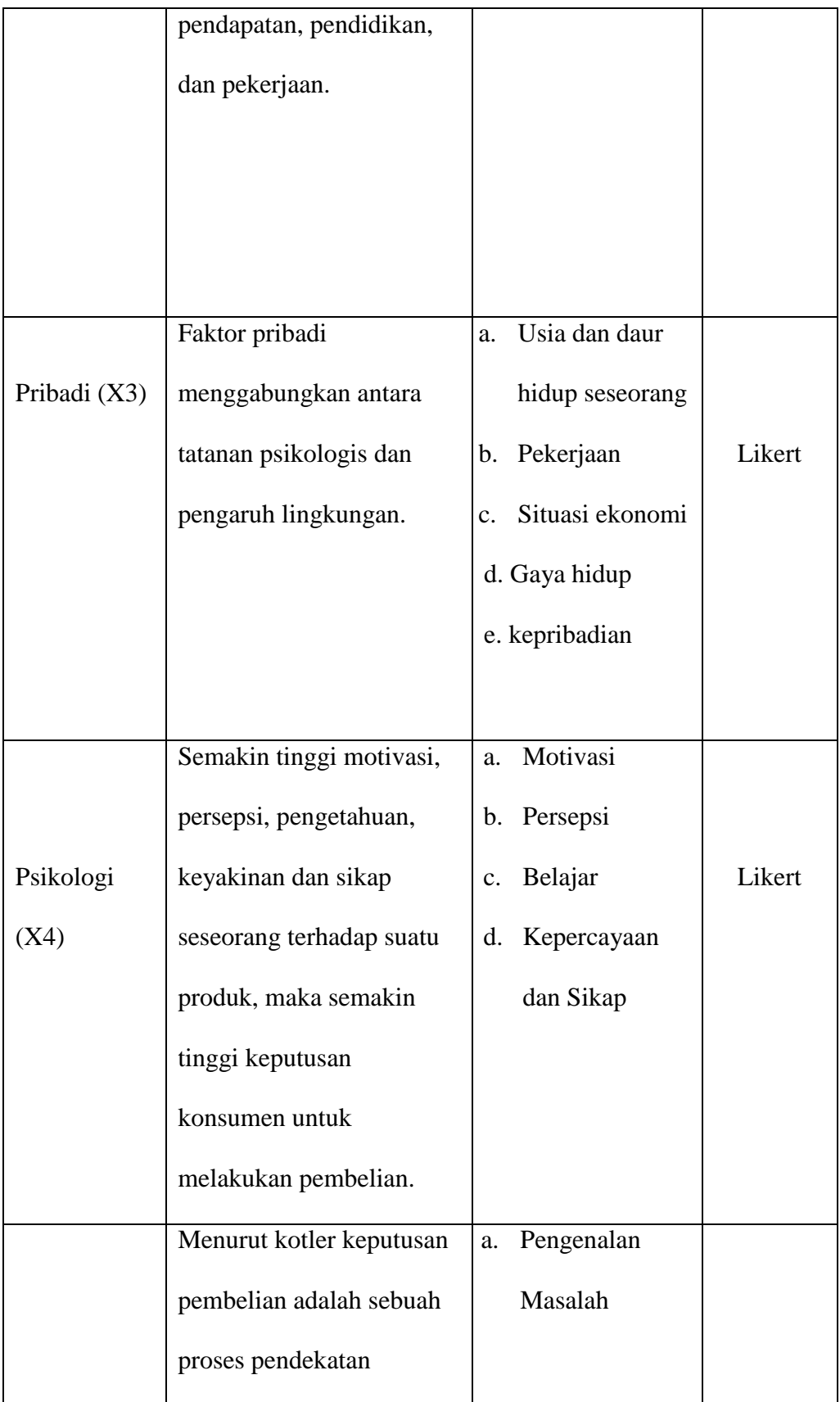

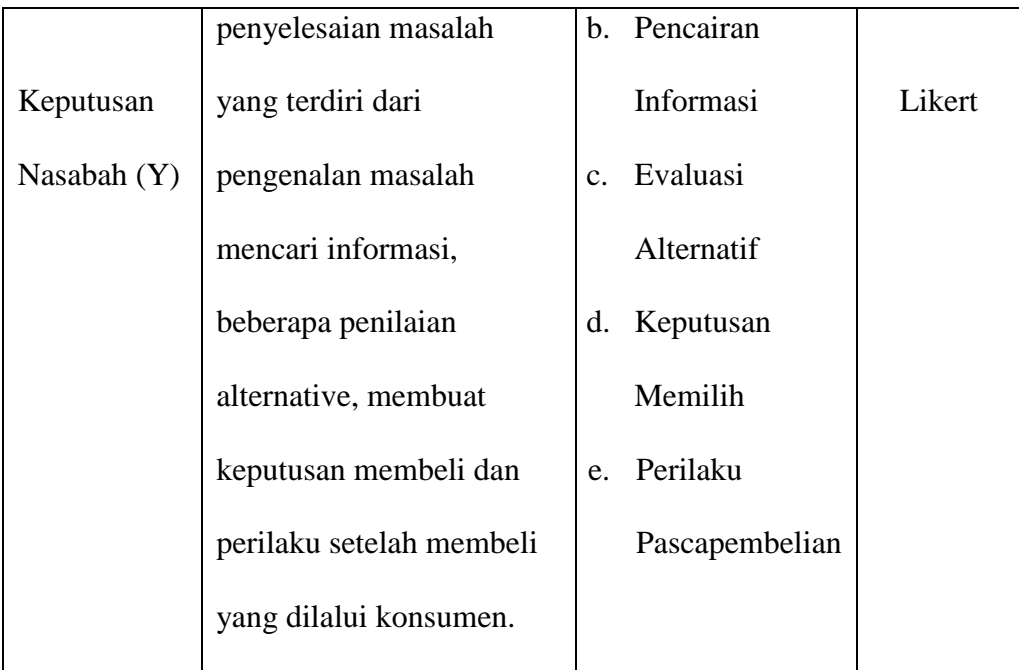

*Sumber: Hasil Analisis Penulis, 2022*

## **G. Pengujian Instrumen Penelitian**

# **1. Validitas**

Validitas adalah suatu ukuran yang menunjukkan tingkat kevalidan suatu instrument. Suatu instrument yang valid memiliki validitas yang tinggi dan sebaliknya jika validitasnya rendah maka instrumen tersebut tidak valid. Sebuah instrumen dikatakan valid apabila mampu mengukur apa yang akan diukur (Arikunto 2022).

Nilai rhitung perhitungan dibandingkan dengan r pada tabel harga kritik product moment dengan taraf signifikansi 5%, jika rhitung≥ r tabel maka butir instrumen tersebut *valid*. Sedangkan jika rhitung≤rtabel maka butir instrumen tersebut tidak *valid*. Uji validitas ini menggunakan aplikasi *SPSS 25*. Uji validitas ini menggunakan sampel sebanyak 36 responden artinya N = 36,

dengan N =36 maka didapat nilai r product Moment (r tabel) adalah 0,329.

Berikut tabel Uji Validitas instrument disetiap variabel:

a. Hasil Validasi Instrumen Faktor Budaya

Berikut adalah tabel hasil uji validitas faktor pribadi dibandingkan dengan r tabel dengan jumlah sampel 36 responden:

| Pernyataan ke- | <b>R</b> Hitung | <b>R</b> Tabel | Keterangan |
|----------------|-----------------|----------------|------------|
|                | 0,366           | 0,329          | Valid      |
|                | 0,461           | 0,329          | Valid      |
|                | 0,508           | 0,329          | Valid      |
|                | 0,407           | 0,329          | Valid      |
|                | 0,609           | .329           | Valid      |

**Tabel 3.2 Hasil Uji Validitas Faktor Budaya**

*Sumber: SPSS 25, 2022*

Berdasarkan hasil uji validitas dengan menggunakan aplikasi *SPSS 25* diatas dapat diketahui, Pada penelitian ini lima pertanyaan untuk mengukur variabel faktor budaya adalah valid.

b. Hasil Validasi Instrumen Faktor Sosial

Berikut adalah tabel hasil uji validitas faktor sosial dibandingkan dengan r tabel

dengan jumlah sampel 36 responden:

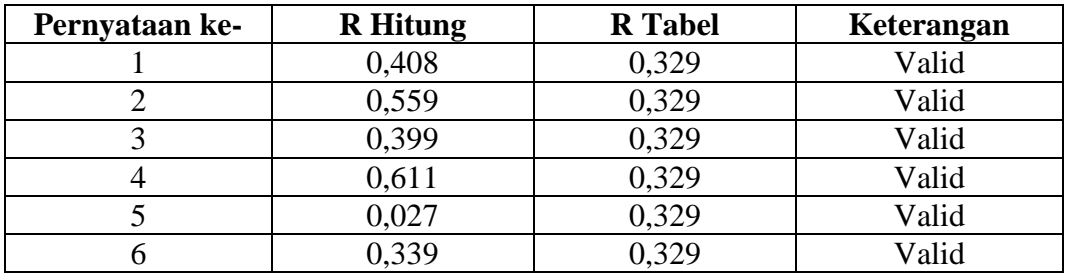

# **Tabel 3.3 Hasil Uji Validitas Faktor Sosial**

*Sumber: SPSS 25, 2022*

Berdasarkan hasil uji validitas dengan menggunakan aplikasi *SPSS 25* diatas dapat diketahui, Pada penelitian ini enam pertanyaan untuk mengukur variabel faktor sosial adalah valid.

c. Hasil Validasi Instrumen Faktor Pribadi

Berikut adalah tabel hasil uji validitas faktor pribadi dibandingkan dengan r tabel dengan jumlah sampel 36 responden:

| Pernyataan ke-                                                                                                    | <b>R</b> Hitung | <b>R</b> Tabel | Keterangan |
|----------------------------------------------------------------------------------------------------|-----------------|----------------|------------|
|                                                                                                    | 0,451           | 0,329          | Valid      |
|                                                                                                    | 0,492           | 0,329          | Valid      |
|                                                                                                    | 0,466           | 0,329          | Valid      |
|                                                                                                    | 0,433           | 0,329          | Valid      |
|                                                                                                    | 0,509           | 0,329          | Valid      |
|                                                                                                    | 0,609           | 0,329          | Valid      |
| $C_{2}$ , $L_{2}$ , $C_{1}$ , $C_{2}$ , $C_{3}$ , $C_{4}$ , $C_{5}$ , $C_{6}$ , $C_{7}$ , $C_{8}$ , $C_{9}$ , $C_{10}$ , $C_{11}$ |                 |                |            |

**Tabel 3.4 Hasil Uji Validitas Faktor Pribadi**

*Sumber: SPSS 25, 2022*

Berdasarkan hasil uji validitas dengan menggunakan aplikasi *SPSS 25* diatas dapat diketahui, Pada penelitian ini enam pertanyaan untuk mengukur variabel faktor pribadi adalah valid.

d. Hasil Validasi Instrumen Faktor Psikologi

Berikut adalah tabel hasil uji validitas faktor psikologi dibandingkan dengan r

tabel dengan jumlah sampel 36 responden:

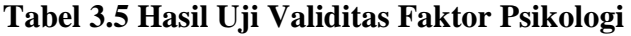

| Pernyataan ke- | <b>R</b> Hitung | <b>R</b> Tabel | Keterangan |
|----------------|-----------------|----------------|------------|
|                | 0,318           | 0,329          | Valid      |
|                | 0,338           | 0,329          | Valid      |
|                | 0,277           | 0,329          | Valid      |
|                | 0,301           | 0,329          | Valid      |
|                | 0,302           | 0,329          | Valid      |
|                | 0,378           | 0,329          | Valid      |
|                | 0,403           | 0,329          | Valid      |

*Sumber: SPSS 25, 2022*

Berdasarkan hasil uji validitas dengan menggunakan aplikasi *SPSS 25* diatas dapat diketahui, Pada penelitian ini tujuh pertanyaan untuk mengukur variabel faktor psikologi adalah valid.

e. Hasil Validasi Instrumen Keputusan Nasabah

Berikut adalah tabel hasil uji validitas instrumen keputusan nasabah dibandingkan dengan r tabel dengan jumlah sampel 36 responden:

| Pernyataan ke-      | <b>R</b> Hitung | <b>R</b> Tabel | Keterangan |
|---------------------|-----------------|----------------|------------|
|                     | 0,353           | 0,329          | Valid      |
|                     | 0,298           | 0,329          | Valid      |
|                     | 0,448           | 0,329          | Valid      |
|                     | 0,419           | 0,329          | Valid      |
|                     | 0,378           | 0,329          | Valid      |
|                     | 0,496           | 0,329          | Valid      |
| $C = L$ checar anon |                 |                |            |

**Tabel 3.6 Hasil Uji Validitas Instrumen Keputusan Nasabah**

*Sumber: SPSS 25, 2022*

Berdasarkan hasil uji validitas dengan menggunakan aplikasi *SPSS 25* diatas dapat diketahui, Pada penelitian ini enam pertanyaan untuk mengukur variabel keputusan nasabah adalah valid.

#### **2. Uji Reabilitas**

Menurut Sumarna (2004:21) Reliabilitas adalah ketepatan atau kebenaran alat tersebut dalam menilai apa yang dinilai. Untuk menentukan reliabilitas Instrumen penelitian. Rumus alpha sebagai berikut:

$$
r_{11} = \left(\frac{k}{k-1}\right) \left(1 - \frac{\sum \sigma_i^2}{\sigma_i^2}\right).
$$

Keterangan :  $r_{11}$  : reliabilitas instrument yang dicari

 $\sum \sigma_i^2$  : jumlah varians skor tiap-tiap butir instrumen

$$
\sigma_t^2 = \frac{1}{2} \arctan\theta
$$

k : jumlah butir instrumen

Untuk memberi interpretasi terhadap r<sub>11</sub> maka harga r<sub>11</sub> yang didapat dibandingkan dengan  $r_{table}$  dengan taraf signifikansi 5%. Jika  $r_{11} \ge r_{table}$  maka butir instrumen tersebut *reliable*. Sedangkan jika r<sub>11</sub>≤r<sub>tabel</sub> maka butir instrumen dikatakan *tidak reliable.* Uji reabilitas pada penelitian ini dijelaskan pada tabel berikut:

#### **Tabel 3.7 Hasil Uji Reabilitas**

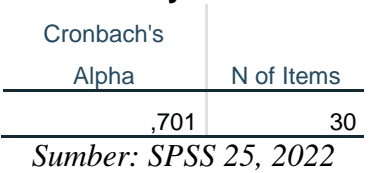

**Reliability Statistics**

Dari tabel diatas dapat dilihat bahwa nilai reabilitas dari 30 item pernyataan adalah sebesar 0,701. Nilai reabilitas yang didapat lebih besar dari 0,6, maka dapat diambil kesimpulan bahwa instrument penelitian yang digunakan adalah 30 item pertanyaan yang terdiri dari 5 variabel reliabel. Berdasarkan data tersebut seluruh item dinyataan reliabel.

#### **H. Teknik Analisis Data**

Setelah data terkumpul, maka selanjutnya penulis menganalisa data tersebut sehingga dapat ditarik kesimpulan. Dalam menganalisa ini penulis menggunakan metode berfikir deduktif yakni berangkat dari fakta-fakta yang umum, peristiwaperistiwa yang konkrit, kemudian dari fakta-fakta dan peristiwa yang umum dan

konkrit ditarik generalisasi-generalisasi yang mempunyai sifat khusus. (Sutrisno,2002:42)

Metode analisis yang digunakan adalah menggunakan pendekatan deskriptif kuantitatif dengan penelitian studi kasus yang dipergunakan untuk mengumpulkan, mengelola, dan kemudian menyajikan data observasi agar pihak lain dapat dengan mudah mendapat gambaran mengenai objek dari penelitian tersebut. Deskriptif kuantitatif dilakukan untuk menjawab pertanyaan penelitian yaitu menganalisis pengaruh antar variabel.

1. Normalitas

Uji normalitas dilakukan untuk menguji apakah nilai residual yang dihasilkan dari regresi terdestribusi secara normal atau tidak . Model regresi yang baik adalah yang memilki nilai residual yang terdistribusi secara normal. Untuk melakukan uji normalitas dapat menggunakan rumus chi kuadrat dengan taraf signifikan 5%. Rumus chi kuadrat sebagai berikut:

$$
x^{2} = \sum \frac{(f_{0} - f_{h})^{2}}{f_{h}}
$$

*X2* = chi kuadrat

*f0* = frekuensi yang diobservasi

*fh* = frekuensi yang diharapkan

### 2. Uji Homogenitas

Jika data berdistribusi normal, selanjutnya dilakukan uji homogenitas. Uji yang digunakan adalah uji varians terbesar dibanding varians terkecil menggunakan tabel F. adapun kriteria pengujian jika  $F_{hitung} > F_{table}$ maka tidak homogen, jika  $F_{hitung} \leq F_{tablel}$  maka homogen.

3. Uji Multikolinearitass

Uji multikolienaritas diperlukan untuk mengetahui ada tidaknya variabel independen yang memiliki kemiripan antar variabel independen dalam suatu model (Sujarweni, 2016: 230). Untuk mendeteksi ada atau tidaknya gejala multikolienaritas sebagai berikut:

Nilai tolerance >  $0,10$  dan nilai variance inflanction faktor (VIF) <  $10$ menunjukkan tidak adanya multikolinearitas antar variable independen Nilai tolerance  $< 0.10$  dan nilai variance inflanction faktor (VIF)  $> 10$ menunjukkan adanya multikolinearitas antar variable independen (Widodo, 2017: 78).

4. Uji Heteroskedastisitas

Heteroskedastisitas menguji terjadinya perbedaan variance residual suatu periode pengamatan ke periode pengamatan yang lain. Cara memprediksi ada tidaknya heteroskedastisitas pada suatu model dapat dilihat dengan pola gambar Scatterplot, regresi yang tidak terjadi heteroskedastisitas jika (Sujarweni, 2016: 232):

- a. Titik-titik data menyebar diatas dan dibawah atau disekitar angka 0
- b. Titik-titik data tidak mengumpul hanya diatas atau dibawah saja
- c. Penyebaran titik-titik data tidak boleh membentuk pola bergelombang melebar kemudian menyempit dan melebar kembali
- d. Penyebaran titik-titik data tidak berpola

### 5. Uji Autokorelasi

Uji autokorelasi bertujuan menguji apakah dalam regresi linear ada korelasi antarkesalahan pengganggu (residual) pada periode t dengan kesalahan pada periode t-1 (sebelumnya). Jika terjadi korelasi, maka dinamakan ada masalah autokorelasi(Ghozali dan Ratmono, 2017: 121). Uji Autokorelasi berkaitan dengan pengaruh observer atau data dalam satu variable yang saling berhubungan satu sama lain (Gani dan Amalia, 2015: 124). Besarnya nilai sebuah data dapat saja dipengaruhi atau berhubungan dengan data lainnya. Regresi secara klasik mensyaratkan bahwa variable tidak boleh tergejala autokorelasi. Jika terjadi autokorelasi, maka model regresi menjadi buruk karena akan menghasilkan parameter yang tidak logis dan diluar akal sehat. Autokorelasi umumnya terjadi pada data time series, karena data time series terikat dari waktu-waktu, beda halnya dengan data cross section yang tidak terikat oleh waktu.

Mendeteksi autokorelasi dengan menggunakan nilai Durbin Watson. Kriteria dalam pengujian Durbin Watson yaitu(Sujarweni, 2016: 232) :

- a. Jika  $0 < d < d$ L, berarti ada autokorelasi positif
- b. Jika  $4 dL < d < 4$ , berarti ada auto korelasi negative
- c. Jika 2 < d < 4 dU atau dU < d < 2, berarti tidak ada autokorelasi positif atau negatif
- d. Jika dL  $\leq d \leq dU$  atau 4 dU  $\leq d \leq 4$  dL, pengujian tidak meyakinkan. Untuk itu dapat digunakan uji lain atau menambah data
- e. Jika nilai du < d < 4-du maka tidak terjadi autokorelasi

#### 6. Analisis Linier Berganda

Analisis regresi ganda ialah suatu alat analisis peramalan nilai pengaruh dua variabel bebas atau lebih terhadap variabel terikat untuk membuktikan ada atau tidaknya hubungan fungsi atau hubungan kausal antara dua variabel bebas atau lebih dengan satu variabel terikat. Perhitungan regresi berganda dilakukan dengan bantuan program SPSS Versi 22 Berikut adalah rumus regresi berganda.

$$
Y = a + b_1 X_1 + b_2 X_2 + b_3 X_3 + b_4 X_4
$$

- *Y* = Keputusan Nasabah.
- $A =$ konstanta

 $b_1, b_2, b_3, b_4$  = koefisien regresi Bank Syariah Indonesia

- $X_1$  = faktor budaya
- $X_2$  = faktor sosial

 $X_3$  = faktor pribadi

 $X_4$  = faktor psiklogi

7. Uji T

Uji t digunakan untuk menguji signifikasi pengaruh masing-masing variabel independen (variabel bebas) terhadap variabel dependen (variabel terikat) secara parsial dengan tahapan sebagai berikut:

- a. Menentukan H<sub>o</sub> dan H<sub>a</sub>
	- Ho : tidak ada pengaruh secara parsial antara variabel bebas terhadap variabel terikat
	- H<sup>a</sup> :ada pengaruh secara parsial antara variabel bebas terhadap variabel terikat

b. Tingkat signifikasi ( $\alpha = 5\%$ ), dengan variabel bebas (k) = 3

c. Nilai t<sub>tablel</sub> = 
$$
t(\frac{\alpha}{2}; n - k - l)
$$

d. Nilai t*hitung*

Untuk mendapatkan nilai t*hitung* peneliti menggunakan aplikasi SPSS Versi 2.2

e. Keputusan

H<sub>o</sub> diterima apabila –t<sub>tabel</sub>  $\leq$  t<sub>hitung</sub> < t<sub>tabel</sub>, hal ini berarti ada pengaruh parsial antara variabel bebas terhadap variabel terikat H<sup>o</sup> ditolak apabila t*hitung* > t*tabel* atau t*hitung* < - t*tabel*, hal ini berarti ada pengaruh parsial antara variabel bebas terhadap variabel terikat.

8. Uji F (uji Koefisien Regresi Secara Simultan)

Langkah-langkah uji F ini adalah:

- a. Menentukan H<sub>o</sub> dan H<sub>a</sub>
	- Ho : tidak ada pengaruh secara simultan antara variabel bebas terhadap variabel terikat
	- H<sup>a</sup> :ada pengaruh secara simultan antara variabel bebas terhadap variabel terikat
- b. Tingkat signifikasi ( $\alpha = 5\%$ ), dengan variabel bebas (k) = 3
- c. Nilai  $F_{tablel} = 0.05$ ;  $(k)(n k l)$
- d. Nilai F*hitung*

Untuk mendapatkan nilai F*hitung* peneliti menggunakan aplikasi SPSS Versi 2.2

e. Keputusan

H<sub>o</sub> diterima apabila F<sub>hitung</sub>  $\leq$  F<sub>tabel</sub>, hal ini berarti tidak ada pengaruh simultan antara variabel bebas terhadap variabel terikat H<sup>o</sup> ditolak apabila Fhitung > Ftabel, hal ini berarti ada pengaruh simultan antara variabel bebas terhadap variabel terikat.

9. Uji R<sup>2</sup>

Uji  $R<sup>2</sup>$  atau uji koefisien determinasi digunakan untuk mengetahui besarnya prosentasi pengaruh dari seliruh variabel bebas terhadap variabel terikat

Untuk menguji  $R^2$  dapat menggunakan rumus

$$
R^2 = \frac{\sum (Y - \overline{Y})^2}{\sum (Y_i - \overline{Y})^2}
$$

Keterangan:  $R^2$  = koefisien determinasi

Y = Estimasi nilai Y  $\overline{Y}$  = Nilai rata-rata Y

Yi= Nilai variabel Y ke i